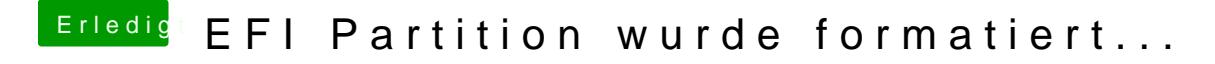

Beitrag von HyBriDo vom 23. November 2018, 19:58

AFAIK gibt's von Windows heraus keine Lösung, du könntest dir aber r zumindestens solltest du damit den Stick richtig formatieren können.